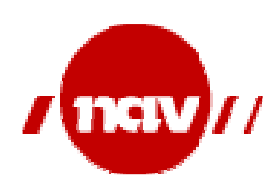

# Guide til CPP og CPA

Utarbeidet av

# Helsedirektoratet og NAV

i samarbeid med Norsk HelseNett, KITH og eResept programmet

Versjon 2.2

15. mars 2013

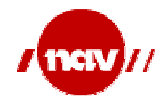

# **Innholdsfortegnelse**

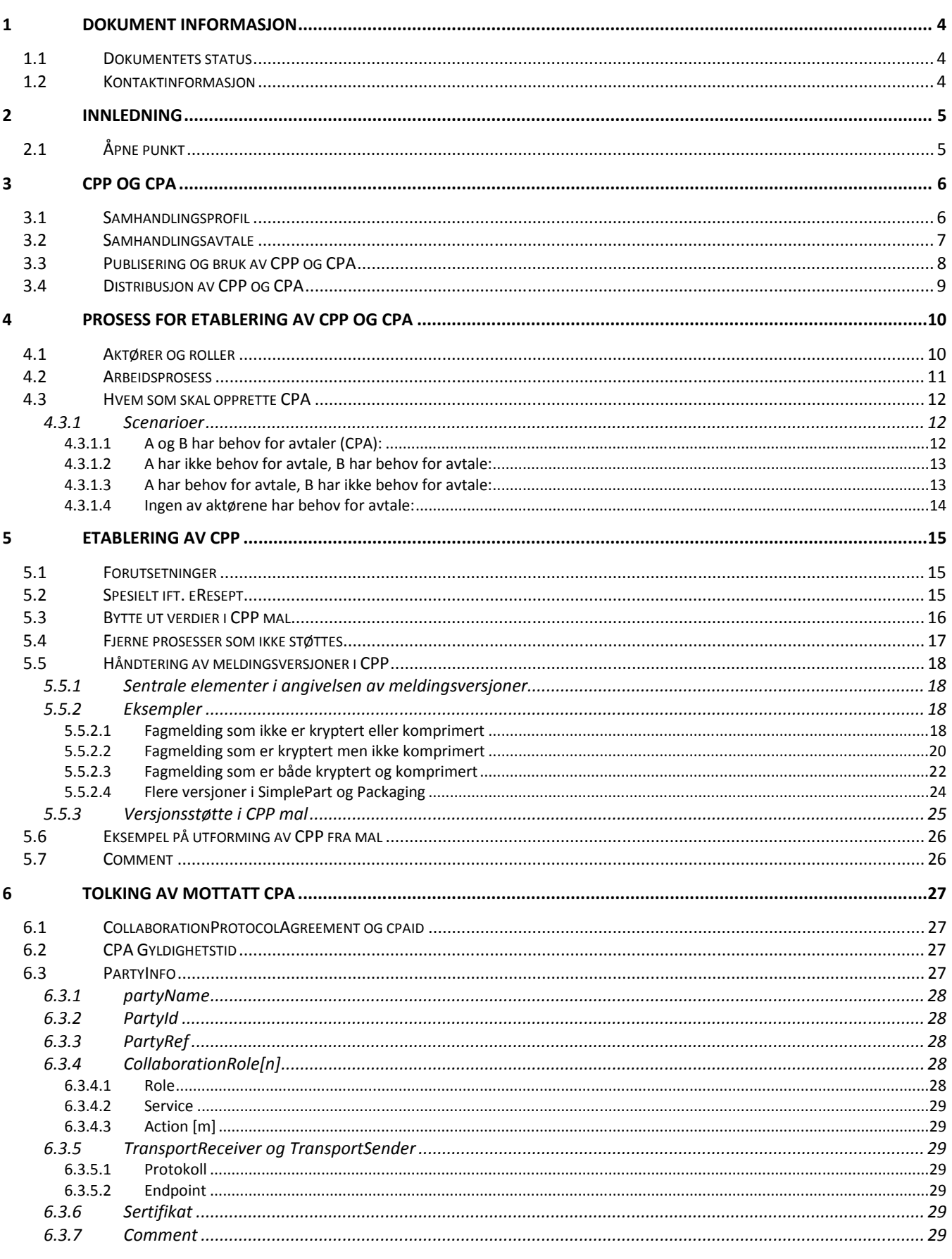

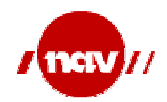

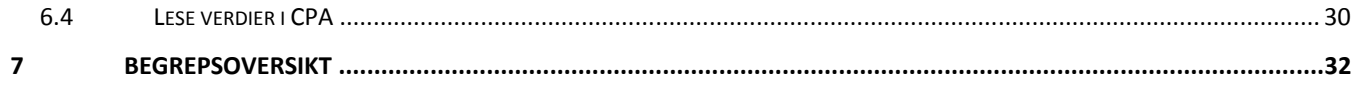

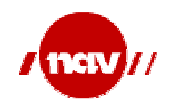

# 1 Dokument informasjon

Dette dokumentet er utarbeidet i et samarbeid mellom Helsedirektoratet, Norsk HelseNett, eResept programmet, NAV/IKT og KITH, i den hensikt å beskrive en felles omforent løsning for hvordan man tolker, etablerer og bruker CPP og CPA innenfor norsk helsesektor.

Det henvises for øvrig til dokumentet "Løsningskonsept CPPA i helsesektoren" som beskriver hvordan man tenker løst etableringen av CPP/CPA i norsk helsevesen, både på kort og lang sikt.

# 1.1 Dokumentets status

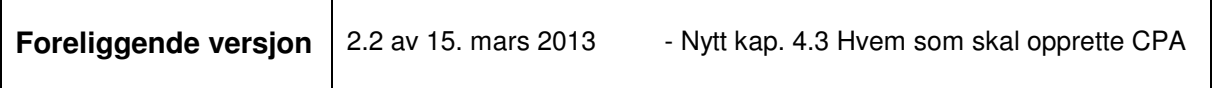

Det er forutsatt at foreliggende versjon av dokumentet er gjenstand for en gjennomgang av kompetent ebXML personell før det gjøres tilgjengelig for et bredere publikum.

Tidligere versjoner:

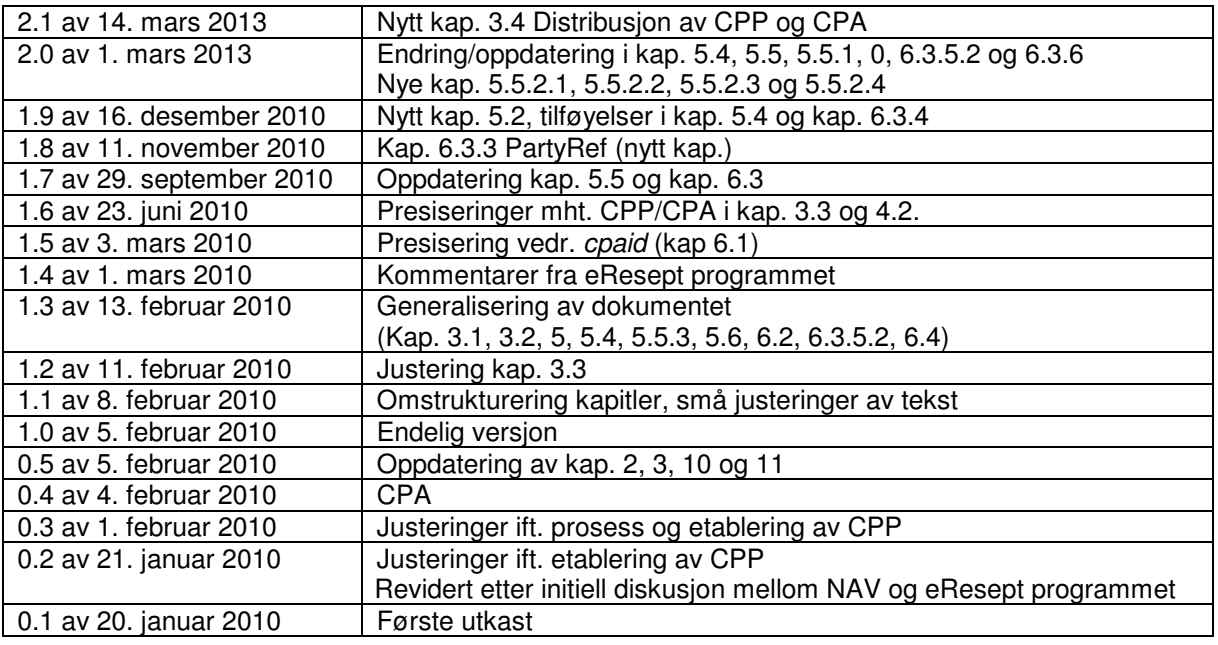

# 1.2 Kontaktinformasjon

Kommentarer vedrørende dette dokumentet kan rettes til:

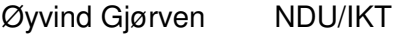

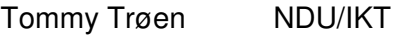

- Sigbjørn Berntzen NDU/IKT
- Yngve Pettersen NDU/IKT

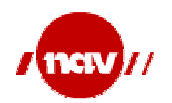

# 2 Innledning

Innen helsesektoren er det et stort antall aktører (lege/legekontor, NAV, reseptformidler, etc.) som har behov for å utveksle meldinger enten på ad hoc basis (som for eksempel overføring av epikrise fra en lege til en annen) eller i mer stabile og volumorienterte relasjoner (som for eksempel overføring av sykmelding fra lege til NAV). Disse aktørene har igjen ulike systemløsninger fra ulike leverandører.

For å sette opp kommunikasjonen og gjennomføre en effektiv meldingsutveksling er det nødvendig at aktørene har en felles oppfatning av, og er synkronisert med hensyn til bruk av de grunnleggende kommunikasjonsparametre som gjelder og hvilke aktører som har støtte for ulike meldingsutvekslingsprosesser. Denne type informasjon kan gjøres tilgjengelig gjennom samhandlingsprofiler (CPP – Collaboration Protocol Profile).

I mer stabile og volumorienterte relasjoner kan det også være aktuelt å etablere omforente spesifikasjoner om den faktiske meldingsutveksling som kan skje og de konkrete kommunikasjonsparametere som skal benyttes mellom to aktører. Denne type informasjon kan gjøres dokumenteres gjennom samhandlingsavtaler (CPA – Collaboration Protocol Agreement).

Dette dokumentet beskriver både den overordnede prosessen med å etablere og bruke CPP og CPA, samt de tekniske detaljer vedrørende det konkrete innholdet i CPP og CPA.

# 2.1 Åpne punkt

Det er fortsatt en del uavklarte områder som er knyttet til etablering og bruk av CPP/CPA. Vi har derfor valgt å liste disse opp i tabellen nedenfor og vil oppdatere de fortløpende etter hvert som punktene avklares i arbeidsgruppen, bestående av Helsedirektoratet, Norsk HelseNett, eResept programmet, NAV/IKT og KITH.

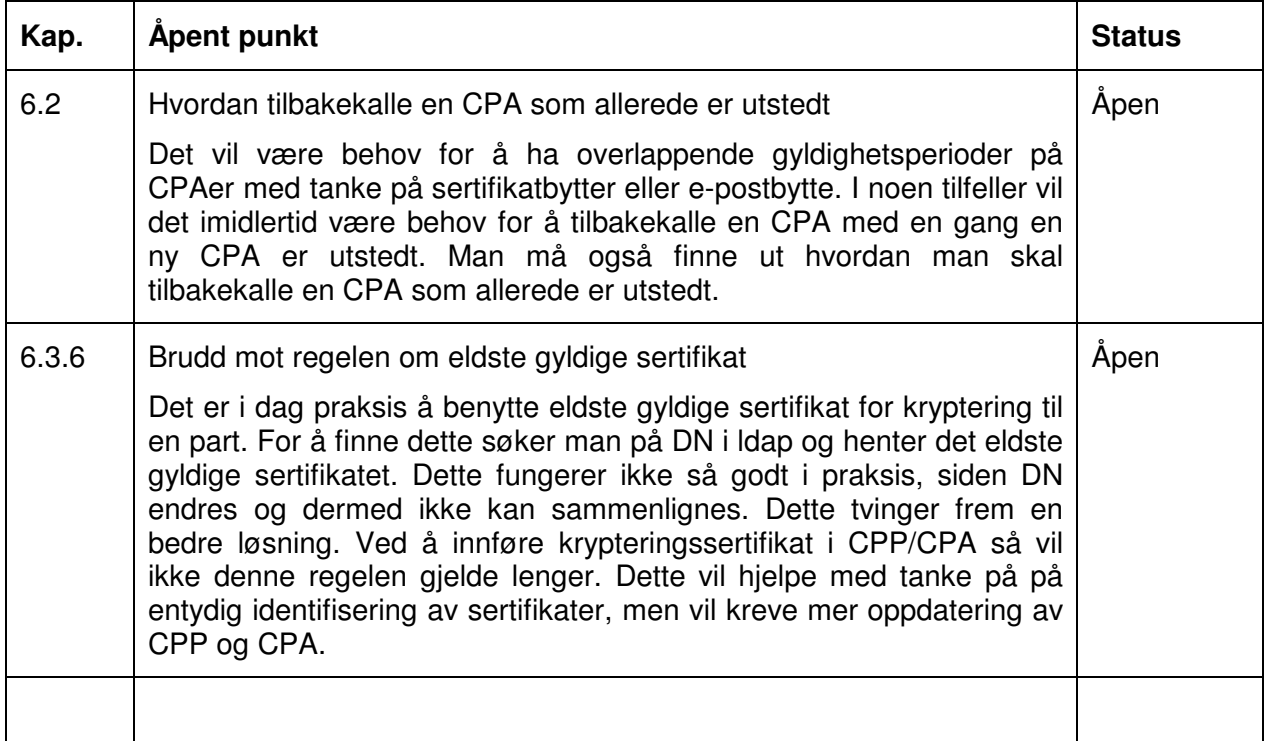

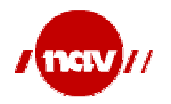

# 3 CPP og CPA

### 3.1 Samhandlingsprofil

En CPP er et XML-dokument som beskriver hvilke muligheter en aktør har implementert i sin systemløsning (summen av EPJ og tilhørende meldingshåndteringssystem) for å kunne utføre elektronisk samhandling med andre aktører.

Hovedelementene i en CPP er beskrivelse av:

- Aktørens identitet (f.eks. HER-id)
- Hvilke prosesser aktøren er i stand til å utføre (for eksempel eResept, sykmelding, etc.)
- Hvilke meldingstyper og meldingsversjoner aktøren kan sende og/eller motta
- Hvilke roller aktøren kan inneha i de aktuelle prosessene
- Informasjon vedrørende routing av elektroniske meldinger
- Kommunikasjonskanal, protokoller og tilhørende parametere som gjelder for denne ene aktøren
- Sikkerhet, signaturer og hvilke type sertifikater som kan benyttes
- Hvordan filer/meldinger skal pakkes i en meldingsutveksling (hvordan filene er satt sammen av header, payload, sikkerhet osv.)

Det er verdt å bemerke at en samhandlingsprofil ikke inneholder informasjon om aktørens organisasjon eller de helserelaterte ytelser som tilbys.

Som et eksempel illustrerer nedenstående figur et utvalg aktører og deres CPPer i forhold til eResept programmet.

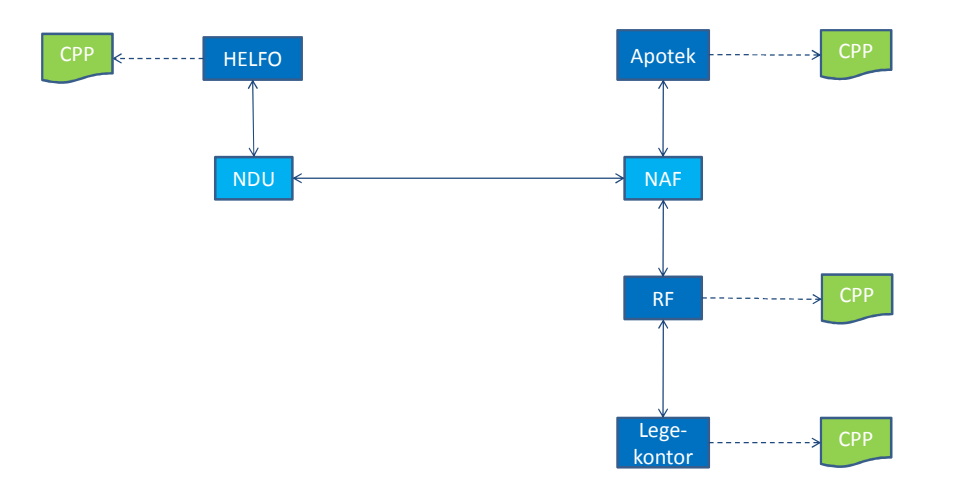

CPP i forhold til eResept

En CPP deklarerer som sagt en aktørs muligheter for å delta i elektronisk samhandling. For å sikre konsistens med systemløsningens faktiske muligheter bør en CPP fortrinnsvis skapes/endres ved konfigurering av aktørens systemløsning, f.eks. når systemet implementeres eller når nye releaser installeres.

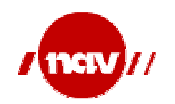

# 3.2 Samhandlingsavtale

En CPA er et XML-dokument som beskriver den faktiske meldingsutveksling som kan skje og de konkrete kommunikasjonsparametere som skal benyttes mellom to aktører. En CPA representerer snittet av de to aktørenes CPPer, og kan følgelig etableres på grunnlag av aktørenes publiserte CPPer.

Hovedelementene i en CPA er følgende:

- De to aktørenes identiteter (f.eks. HER-id)
- Hvilke prosesser samhandlingen gjelder for (for eksempel utveksling av en elektronisk sykmelding mellom lege og NAV)
- Hvilke meldinger og meldingsversjoner man kan sende og/eller motta
- Hvilke roller aktørene kan inneha i de aktuelle prosessene
- Hvilket tidsrom avtalen gjelder for
- Routing-informasjon
- Kommunikasjonskanaler, protokoller og tilhørende parametere
- Sikkerhet, signaturer og hvilke type sertifikater som skal benyttes
- Pakking av filer (hvordan filene skal settes sammen av header, payload, sikkerhet osv.)

CPA er egnet for høyfrekvent kommunikasjon eller der hvor man ønsker en økt sikkerhet, og aktørenes applikasjoner kan konfigureres opp ved hjelp av CPAen.

Som et eksempel illustrerer nedenstående figur et utvalg aktører og deres CPAer i forhold til eResept programmet.

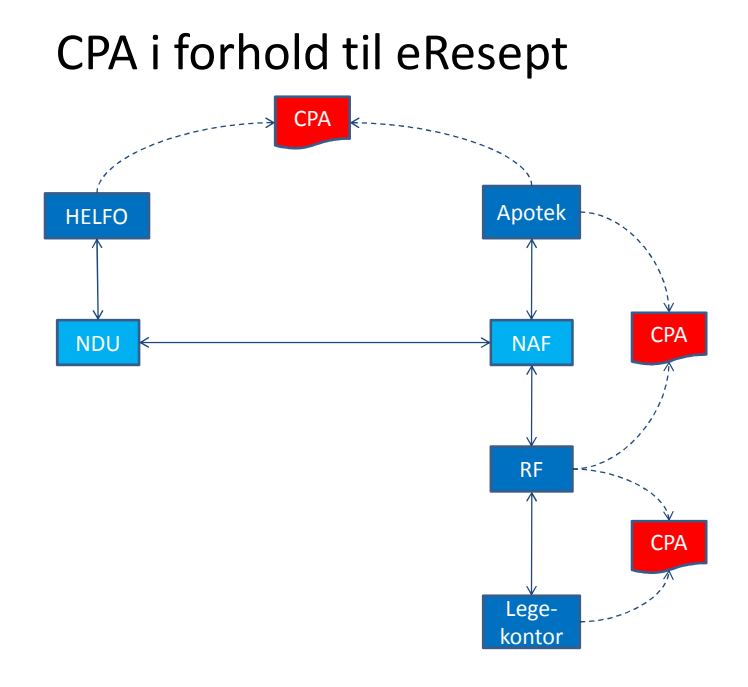

# 3.3 Publisering og bruk av CPP og CPA

En aktørs CPP vil kunne gjøres åpent tilgjengelig gjennom en form for registertjeneste. Innenfor Norsk helsesektor er det naturlig at en slik funksjon legges til Adresseregisteret (AR) i Norsk HelseNett (NHN). Gjennom dette vil AR ikke bare inneholde informasjon om alle aktørene i norsk helsevesen og deres helserelaterte tjenester, men også hvilke muligheter aktørene har for å kunne delta i elektronisk meldingsutveksling.

Gjennom et samarbeide mellom Helsedirektoratet, NAV, KITH, NHN og eResept programmet er det foreslått at det etableres en kortsiktig løsning der hver aktør kan sende inn sin CPP til en epostadresse etablert av NHN v/AR, CPPen publiseres for oppslag i AR og distribueres videre til NAV, Reseptformidleren (RF) og andre sentrale aktører. AR vil således spille rollen som et CPP-register for hele helse- og omsorgssektoren i tillegg til å være verktøyet for sikker adressering av meldinger for alle aktører i helsenettet. Når CPP er publisert og distribuert av AR, kan mottager skape en CPA med basis i den mottatte CPP og sin egen CPP, og sender den ferdige CPA tilbake til sin kommunikasjonspart.

Ved at en aktørs (for eksempel en leges) CPP publiseres gjennom AR vil de sentrale aktørene (f.eks. NAV, RF, NAF-data etc.) få tilgang til oppdatert informasjon om aktørens muligheter så snart det gjøres endringer i aktørens systemløsning.

Kombinert med sin egen CPP kan den sentrale aktøren da etablere eller oppdatere en CPA som sendes tilbake til aktøren som grunnlag for fremtidig meldingsutveksling.

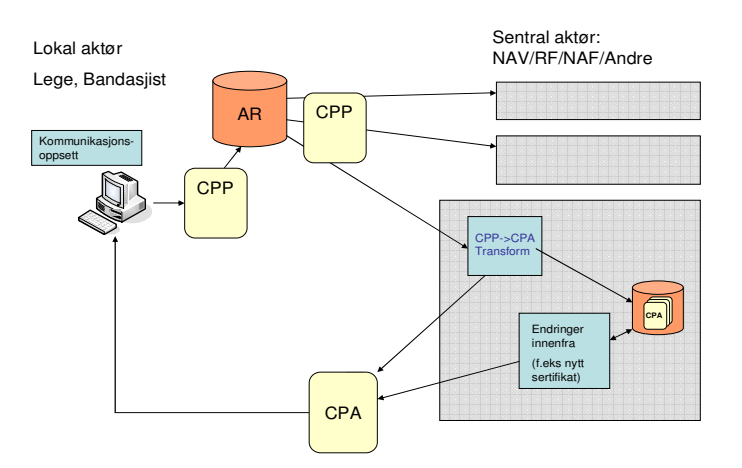

En langsiktig løsning for publisering av CPP via AR, vil bygge videre på de elementer som taes i bruk i den kortsiktige løsningen som er skissert ovenfor. CPP-registeret vil også kunne danne grunnlag for et fullverdig Registry/Repository for hele det norske helsevesenet.

Publisering av CPPer vil også ha verdi for aktører som ønsker å etablere en mer ad hoc preget meldingsutveksling, for eksempel et legekontor som ønsker å kommunisere med et annet legekontor.

Initierende legekontor slår først opp i AR og finner den andre aktørens CPP. Ut fra den CPPen kan de begynne å kommunisere direkte hvis dette er mulig, eller de kan lage en CPA og sende over til den andre aktøren for etablering av en avtale.

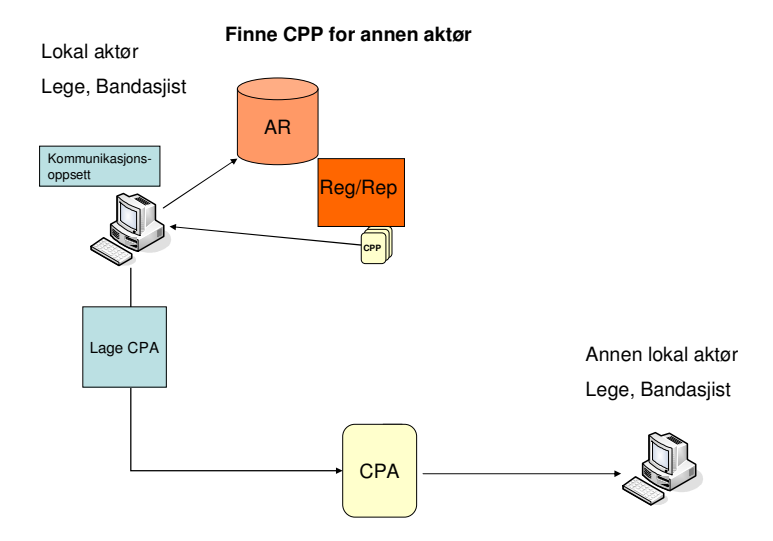

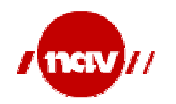

# 3.4 Distribusjon av CPP og CPA

Det er allerede etablert funksjonalitet både hos AR, RF og NAV for at aktørene kan sende inn sin signerte CPP til RF eller NAV via AR.

Den signerte CPPen skal sendes som vedlegg til en e-post og skal sendes til en av følgende adresser:

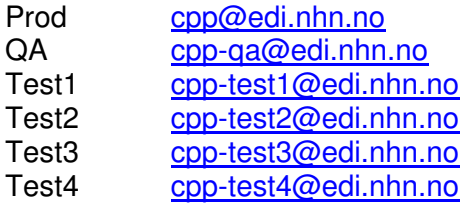

Det er følgende krav til forsendelsen:

- I e-postens emnefeltet skal det stå CPP, evt. CPPTEST i en testfase.
- Body i e-posten skal være tom.
- CPPen skal være det eneste vedlegget.
- CPPen skal være XML og basert på standarden: Collaboration-Protocol Profile and Agreement Specification Version 2.0 (http://www.oasisopen.org/committees/download.php/204/ebcpp-2.0.pdf)
- Benyttet tegnsett i CPPen skal være UTF-8.

Den mottatte CPPen lagres hos AR for fremtidig bruk før den distribueres videre til RF og NAV.

RF og NAV på sin side mottar CPPen og skaper en CPA av den mottatte CPPen og sin egen CPP. Den nye CPAen blir deretter sendt tilbake til avsender av CPPen og danner grunnlag for fremtidig meldingsutveksling mellom aktøren og RF eller NAV.

Avvik:

- Hvis CPP-forsendelsen ikke er i henhold til standard (ebXML/UTF-8) sendes tilbakemelding til avsender om at meldingens innhold er avvist / ikke akseptert.
- Hvis e-posten ikke er i henhold til kravene (CPP i emnefeltet, tom body og at CPPen er det eneste vedlegget) slettes e-posten uten at det sendes respons til avsender.

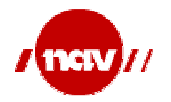

# 4 Prosess for etablering av CPP og CPA

# 4.1 Aktører og roller

Nedenstående figur illustrerer de funksjoner som inngår i prosessen med å etablere CPP og CPA sett ut i fra et kortsiktig perspektiv, samt de aktører og roller som er involvert.

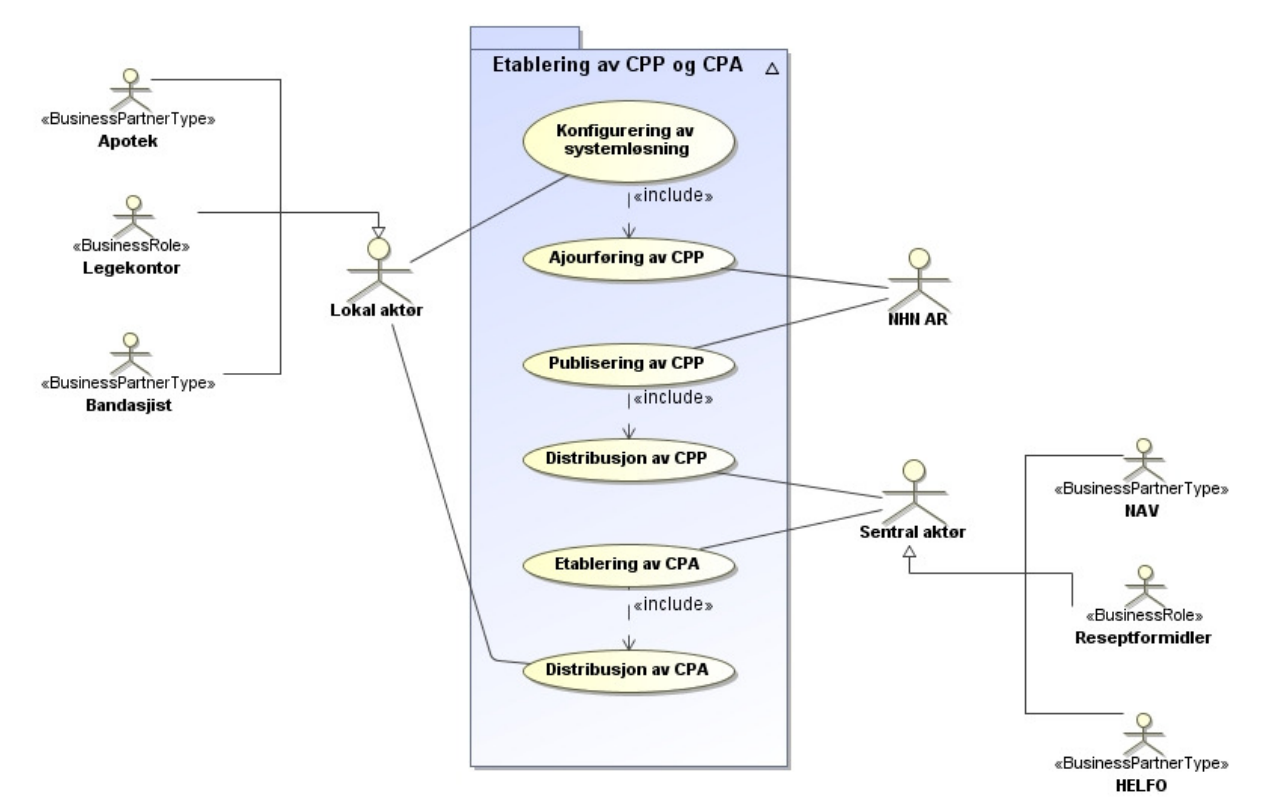

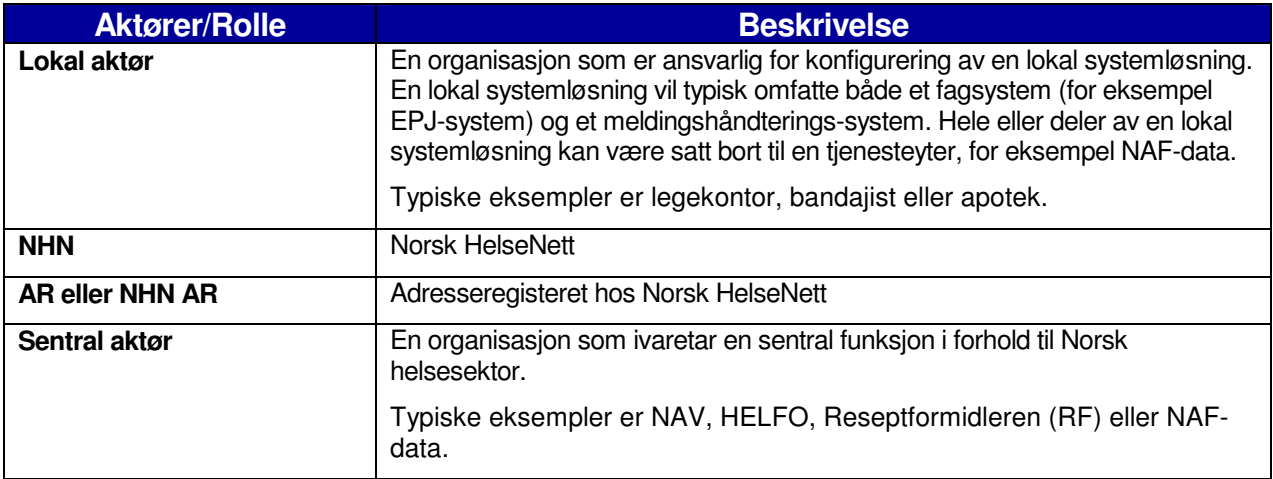

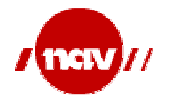

# 4.2 Arbeidsprosess

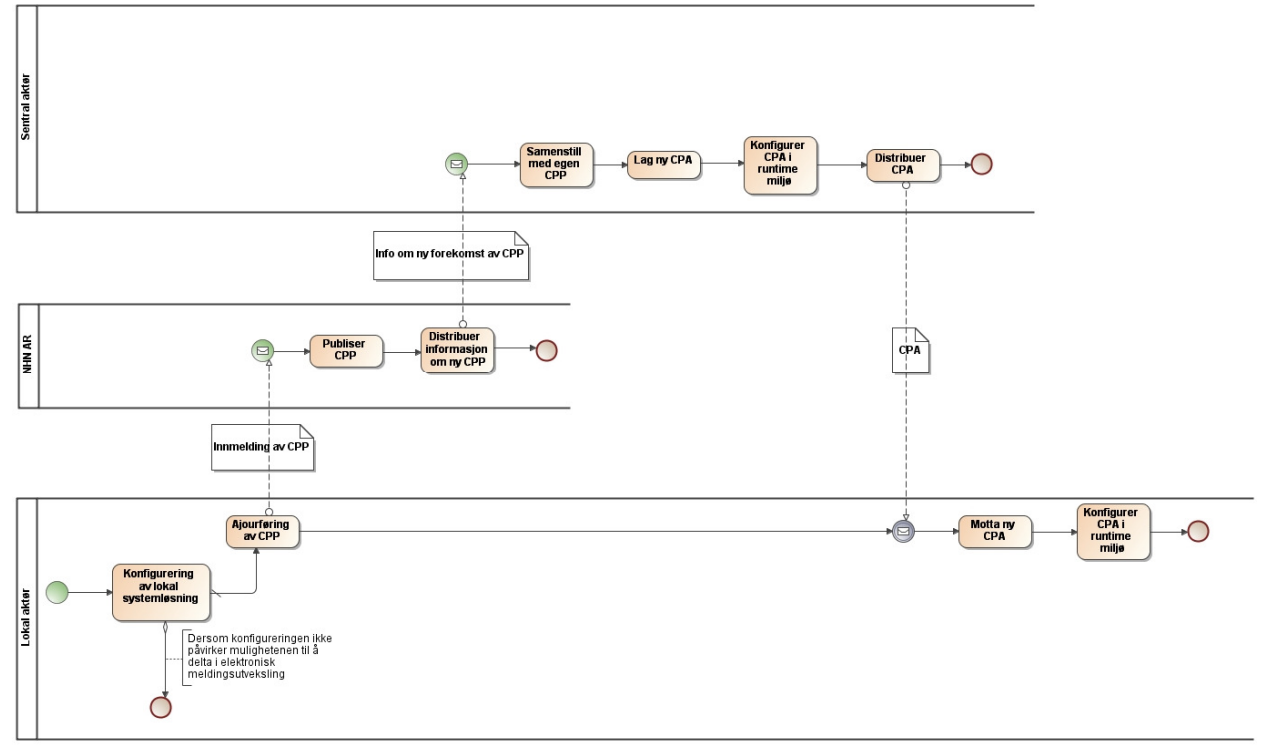

Arbeidsprosessen ved etablering av CPP og CPA er illustrert i nedenstående figur.

- 1. Lokal aktør gjør nødvendige konfigureringer i sin lokale systemløsning.
- 2. Dersom endringene er av en slik karakter at de påvirker den lokale aktørens muligheter til å delta i elektronisk samhandling, etableres det en CPP som sendes til en epost etablert av NHN v/AR.
- 3. NHN v/AR publiserer den nye CPPen i sitt register over samhandlingsprofiler.
- 4. AR distribuerer informasjon om nylig publisert CPP til alle relevante sentrale aktører. Dette kan gjøres ved at
	- a. Den nye CPPen distribueres i sin helhet.
	- b. Kun informasjon om at en ny CPP er etablert distribueres og den sentrale aktøren må selv aksessere AR for å laste ned den nye CPPen.
- 5. Den sentrale aktøren sammenstiller den nye CPPen med sin egen CPP og etablerer en ny CPA.
- 6. Dersom den sentrale aktøren allerede har en eksisterende CPA med denne aktøren gjøres gammel CPA ugyldig ved at utløpsdato blir satt.
- 7. Den sentrale aktøren distribuerer den nye CPAen til den aktuelle lokale aktøren og konfigurerer sitt driftsmiljø ved hjelp av den nye CPAen.
- 8. Den lokale aktøren mottar ny CPA fra den sentrale aktøren.

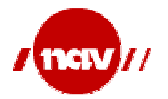

9. Dersom den lokale aktøren allerede har en eksisterende CPA med den sentrale aktøren, gjøres gammel CPA ugyldig ved at utløpsdato blir satt og han konfigurerer sitt driftsmiljø ved hjelp av den nye CPAen.

# 4.3 Hvem som skal opprette CPA

Dette kapitelet er ment som en veiledning til hvem som skal ta ansvar for å opprette avtale for elektronisk samhandling (CPA) i Norsk helse- og omsorgssektor.

Det legges til grunn følgende forutsetninger:

- Aktør A er alltid den som har behov for å kommunisere.
- CPP-informasjon er tilgjengelig for alle aktører enten gjennom et sentralt register eller sendt direkte fra aktøren selv.

### 4.3.1 Scenarioer

Følgende scenarioer er definert:

- A og B har behov for avtaler (CPA)
- A har ikke behov for avtale (CPA), B har behov for avtale (CPA)
- A har behov for avtale (CPA), B har ikke behov for avtale (CPA)
- Ingen av aktørene har behov for avtale (CPA)

Scenarioene skal dekke alle behov sektoren har.

### 4.3.1.1 A og B har behov for avtaler (CPA):

### 4.3.1.1.1 A og B har ikke kommunisert tidligere

- A har et ønske om å kommunisere med B
	- o Alternativ 1:
		- A initierer kontakt med B
		- A og B er enige om å opprette avtale
		- **-** Alternativ 1a:
			- B sender utkast til avtale til A
		- **Alternativ 1b:** 
			- A sender utkast til avtale til B
	- $\circ$  Alternativ 2:
		- A sender utkast til avtale til B
	- o Oppnå enighet om innhold i avtale
	- $\circ$  Ta i bruk omforent avtale signert av begge parter
	- o Meldingsutveksling starter så snart begge aktører har implementert avtalen i egne systemløsninger

### 4.3.1.1.2 A og B har kommunisert tidligere

- A har endring i egen systemløsning
	- o A initierer endringen ved å oppdaterer sin CPP-informasjon
	- o B får varsel om endring
	- o Alternativ 1:
		- B sender utkast til avtale til A
	- o Alternativ 2:

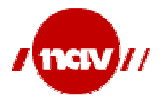

- A sender utkast til avtale til B
- o Oppnå enighet om innhold i avtale
- o Ta i bruk omforent avtale signert av begge parter
- o Meldingsutveksling starter så snart begge aktører har implementert avtalen i egne systemløsninger

#### 4.3.1.2 A har ikke behov for avtale, B har behov for avtale:

#### 4.3.1.2.1 A og B har ikke kommunisert tidligere

- A har et ønske om å kommunisere med B
	- o A initierer kontakt med B
	- o A og B er enige om å opprette avtale
	- o B sender utkast til avtale til A
	- o Oppnå enighet om innhold i avtale
	- o Ta i bruk omforent avtale
	- o Meldingsutveksling starter så snart begge aktører har implementert avtalen i egne systemløsninger

#### 4.3.1.2.2 A og B har kommunisert tidligere

- A har endring i egen systemløsning
	- o A initierer endringen ved å oppdaterer sin CPP-informasjon
	- o B får varsel om endring
	- o B sender utkast til avtale til A
	- o Oppnå enighet om innhold i avtale
	- o Ta i bruk omforent avtale
	- $\circ$  Meldingsutveksling starter så snart begge aktører har implementert avtalen i egne systemløsninger

#### 4.3.1.3 A har behov for avtale, B har ikke behov for avtale:

#### 4.3.1.3.1 A og B har ikke kommunisert tidligere

- A har et ønske om å kommunisere med B
	- o A sender utkast til avtale til B
	- o Oppnå enighet om innhold i avtale
	- o Ta i bruk omforent avtale
	- o Meldingsutveksling starter så snart begge aktører har implementert avtalen i egne systemløsninger

#### 4.3.1.3.2 A og B har kommunisert tidligere

- A har endring i egen systemløsning
	- o A initierer endringen ved å oppdaterer sin CPP-informasjon
	- o A sender utkast til avtale til B
	- o Oppnå enighet om innhold i avtale
	- o Ta i bruk omforent avtale
	- o Meldingsutveksling starter så snart begge aktører har implementert avtalen i egne systemløsninger

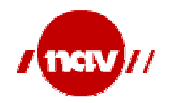

### 4.3.1.4 Ingen av aktørene har behov for avtale:

- Både A og B sender sin CPP-informasjon til et sentralt register slik at begge vet hva den andre kan utføre av elektroniske tjenester
- A henter info som B har lastet opp i et sentralt register
- A etablerer kommunikasjon og sender melding.

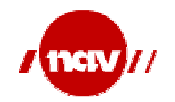

# 5 Etablering av CPP

Formålet med en CPP er å formidle til omverdenen hva en part kan sende og motta av meldinger og hvilke kommunikasjonskanaler denne formidlingen skal gå over. For å kunne etablere en så riktig CPP som mulig har NAV laget en mal som vil være til hjelp i dette arbeidet.

En CPP-mal for et legekontor skal følge dette dokumentet, og guiden vil da forklare hvordan malen skal benyttes. Som et eksempel inneholder vedlagte CPP alle mulige meldinger som et legekontor i utgangspunktet skal kunne sende og motta til NAV og Reseptformidleren. For å henvise til konkrete plasser i XMLen er det benyttet XPath der dette er mulig.

# 5.1 Forutsetninger

Visse forutsetninger er gjort for å forenkle generering av CPP. Disse forenklingene er innenfor ebXML rammeverket og er ikke til hinder for mer avansert bruk av CPP senere.

- Kun 1 e-post adresse for en part
- Kun 1 sertifikat for signering av SOAP
- Kun 1 sertifikat for kryptering
- Genereringen må kunne hente ut sertifikatet for signering og gjøres om til B64
- Genereringen må kunne hente ut sertifikatet for kryptering og gjøres om til B64

# 5.2 Spesielt ift. eResept

Dette dokumentet og de etablerte CPP-malene omhandler både synkron og asynkron meldingsutveksling og i utgangspunktet forutsettes det at disse utvekslingene benytter ebXML enten asynkront eller synkront. I eResept benyttes idag ebXML kun for den asynkrone delen av meldingsutvekslingen (SMTP), mens synkron meldingsutveksling er etablert ved bruk av webService. For de meldingsutvekslingene som er etablert ved bruk av webService benyttes det ikke CPP (eller CPA), og man vil derfor ikke ha behov for å omtale synkrone meldingsutvekslinger for eResept i CPPen. For oversiktens skyld har vi allikevel valgt å ta med eResept sine synkrone meldingsutvekslinger i CPP-malen og det er også aksept for at den CPP som dannes inneholder eResept sine synkrone meldingsutvekslinger. Imidlertid vil den som ansvarer for å danne ny CPA på bakgrunn av endrede CPPer utelate de synkrone meldingsutvekslingene som gjelder for eResept når ny CPA dannes.

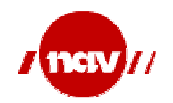

# 5.3 Bytte ut verdier i CPP mal

I malen er det 2 måter man kan bytte ut verdier på, enten ved å benytte "søk og erstatt" metoden eller XPath. Ved første gangs endring av malen kan man selv velge hvilken metode man vil bruke, men ved senere endringer av samme CPP er det en fordel å bruke XPath. XPath kan for øvrig være fint å bruke hvis man vil forstå litt mer av CPPen. Tabellen under illustrerer begge metoder.

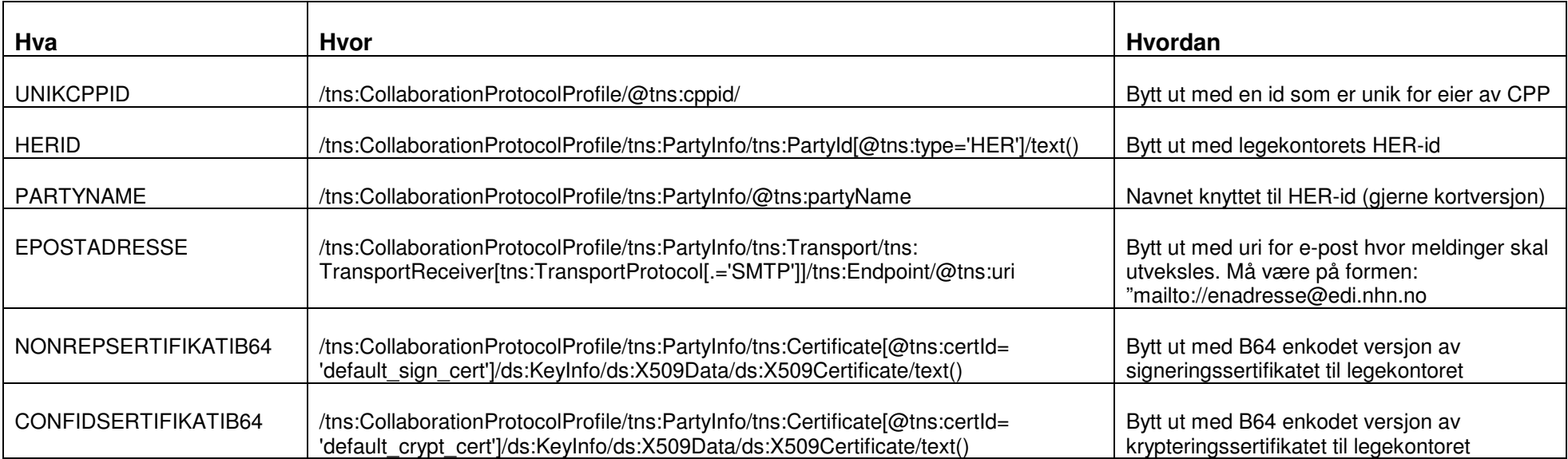

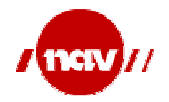

### 5.4 Fjerne prosesser som ikke støttes

I malen finnes alle samhandlingsprosessene som legekontoret potensielt kan utføre med NAV og Reseptformidleren. Disse er representert i elementene CollaborationRole. I hver CollaborationRole kan man få tak i prosessnavnet ved hjelp av følgende XPath:

/tns:CollaborationProtocolProfile/tns:PartyInfo/tns:CollaborationRole/tns:ProcessSpecificati on/@tns:name

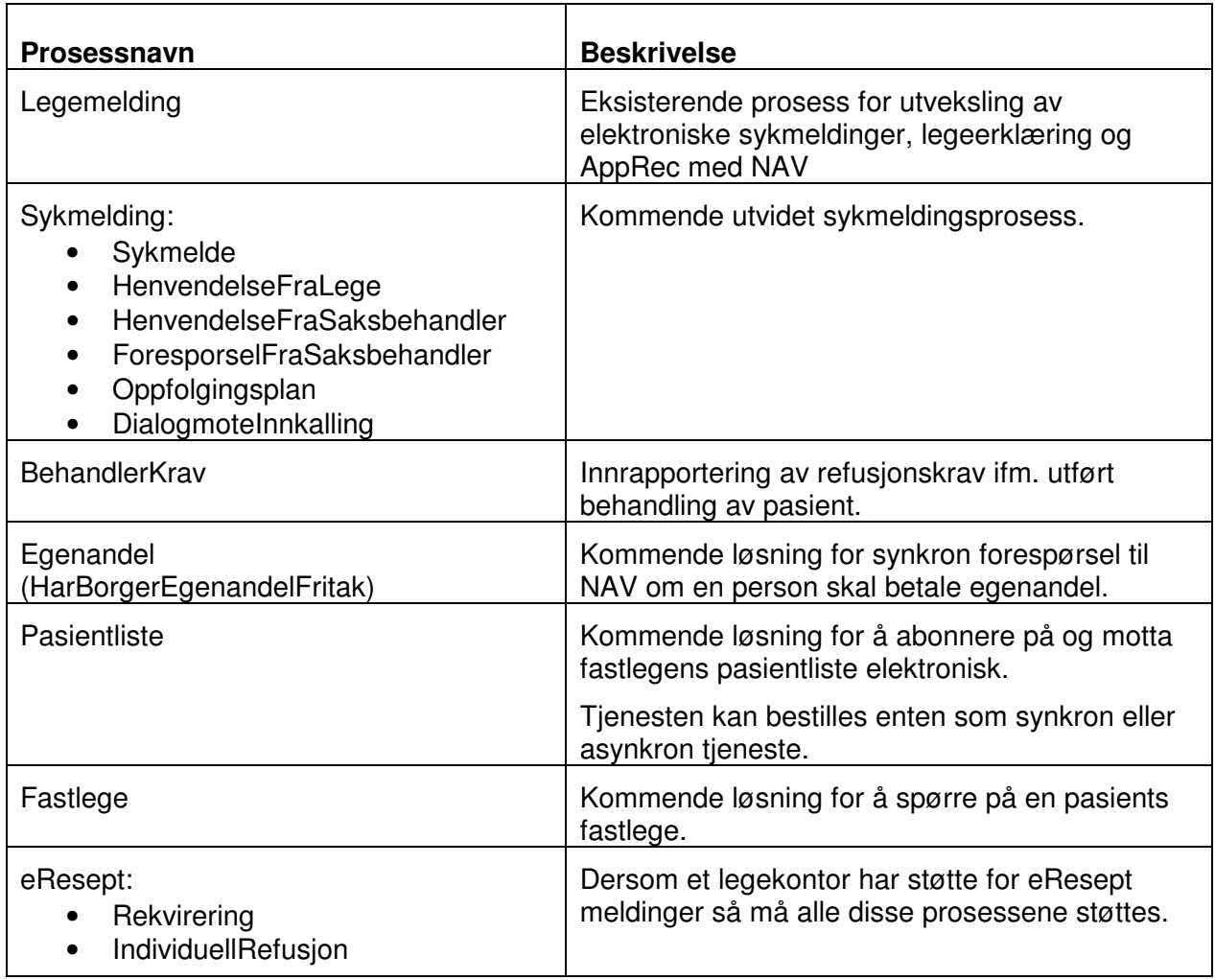

Alle CollaborationRole elementer som inneholder prosesser som ikke støttes på legekontoret må fjernes.

#### Merk!

eResept har etablert synkron meldingsutveksling ved bruk av webService og for disse utvekslingene benyttes det ikke CPP. De CollaborationRole som gjelder for eResept sine synkrone meldingsutvekslinger kan imidlertid beholdes når ny CPP dannes, da den som ansvarer for å danne ny CPA på bakgrunn av endrede CPPer vil utelate de synkrone meldingsutvekslingene som gjelder for eResept når ny CPA dannes.

Evt. "overflødige" Packaging og SimplePart elementer vil også utelates i den nye CPAen.

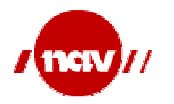

# 5.5 Håndtering av meldingsversjoner i CPP

#### 5.5.1 Sentrale elementer i angivelsen av meldingsversjoner

Følgende elementer og parametere er sentrale i angivelsen og bruk av korrekt meldingsversjon:

- CollaborationRole/ServiceBinding/Service/CanSend/ThisPartActionBinding:packageId
- CollaborationRole/ServiceBinding/Service/CanReceive/ThisPartActionBinding:packagingId
- Packaging/CompositeList/Composite/Constituent:idref
- SimplePart/NamespaceSupported:location

For hver CollaborationRole defineres det hvilke meldinger en aktør kan sende eller motta ved å referere til Packaging elementer. ThisPartyActionBinding elementet som ligger under CanSend og CanReceive elementene under CollaborationRole inneholder en referanse til et konkret Packaging element i attributtet "packagingId". I Packaging elementet angis det under Packaging/CompositeList hvordan meldinger som utveksles er satt sammen/pakket inn, om de skal krypteres og/eller komprimeres. Her refererer man også til konkrete SimplePart elementer som inneholder selve meldingsdefinisjonen.

Hvis fagmeldingen ikke skal krypteres eller komprimeres, er det kun behov for å definere et Composite element hvor man setter sammen meldingen som skal sendes eller mottas.

Hvis fagmeldingen skal krypteres og/eller komprimeres, definerer man dette i egne Encapsulation element. Det skal være egne Encapsulation element for henholdsvis kryptering og komprimering. Encapsulation elementet refererer videre til et Composite element hvor man setter sammen meldingen som skal sendes eller mottas.

Både Encapsulation og Composite ligger definert under Packaging/CompositeList.

Under SimplePart elementet må det defineres et NamespaceSupported element hvor man i "Location"-parameteret angir korrekt namespace på de meldingene man skal utveksle. Evt. vil man også kunne benytte "Version"-parameteret for å angi hvilken versjon den angjeldende melding har.

Se mer detaljer i eksemplene under kap. 5.5.2.

#### 5.5.2 Eksempler

#### 5.5.2.1 Fagmelding som ikke er kryptert eller komprimert

Eksemplet inneholder fagmelding som ikke er kryptert eller komprimert:

<!-- CollaborationRole = Egenandel --> <tns:CollaborationRole> <tns:ProcessSpecification tns:name="Egenandel" tns:version="1.0" xlink:href="http://www.nav.no/processes/Egenandel.xml" xlink:type="simple" tns:uuid="3333d8f2-ea87-49f1-ee2503a4469e"></tns:ProcessSpecification> <tns:Role tns:name="Behandler" xlink:href="http://www.nav.no/processes#Behandler" xlink:type="simple" />

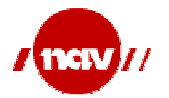

<tns:ApplicationCertificateRef tns:certId="default\_crypt\_cert"/> <tns:ServiceBinding> <tns:Service tns:type="string">HarBorgerFrikort</tns:Service>

• CollaborationRole/ServiceBinding/Service/CanSend/ThisPartActionBinding:packageId og CollaborationRole/ServiceBinding/Service/CanReceive/ThisPartActionBinding:packagingId

 <tns:CanSend> <tns:ThisPartyActionBinding tns:action="EgenandelForesporsel" tns:id="EgenandelForesporsel" tns:packageId="EgenandelForesporselPackage"> <tns:BusinessTransactionCharacteristics tns:isAuthenticated="none" tns:isAuthorizationRequired="false" tns:isConfidential="none" tns:isIntelligibleCheckRequired="false" tns:isNonRepudiationReceiptRequired="true" tns:isNonRepudiationRequired="true" tns:isTamperProof="none" tns:timeToPerform="P180M" /> <tns:ChannelId>SyncHttpChannelB1</tns:ChannelId> </tns:ThisPartyActionBinding> </tns:CanSend> <tns:CanReceive> <tns:ThisPartyActionBinding tns:action="Svar" tns:id="EgenandelSvar" tns:packageId="EgenandelSvarPackage"> <tns:BusinessTransactionCharacteristics tns:isAuthenticated="none" tns:isAuthorizationRequired="false" tns:isConfidential="none" tns:isIntelligibleCheckRequired="false" tns:isNonRepudiationReceiptRequired="true" tns:isNonRepudiationRequired="true" tns:isTamperProof="none" tns:timeToPerform="P180M" /> <tns:ChannelId>SyncHttpChannelB1</tns:ChannelId> </tns:ThisPartyActionBinding> </tns:CanReceive> • Packaging/CompositeList/Composite/Encapsulation:idref og Packaging/CompositeList/Composite/Constituent:idref <!—EgenandelForesporsel og Svar packages --> <tns:Packaging tns:id="EgenandelForesporselPackage"> <tns:ProcessingCapabilities tns:generate="true" tns:parse="true" /> <tns:CompositeList> <ths:Composite tns:id="request\_msg\_egenandel\_v1p0" tns:mimeparameters="type=text/xml" tns:mimetype="multipart/related"> <tns:Constituent tns:idref="msg\_header" tns:excludedFromSignature="false"/> <tns:Constituent tns:idref="message\_egenandel\_v1p0" tns:excludedFromSignature="false"/> </tns:Composite> </tns:CompositeList> </tns:Packaging> <tns:Packaging tns:id="EgenandelSvarPackage"> <tns:ProcessingCapabilities tns:generate="true" tns:parse="true" /> <tns:CompositeList> <tns:Composite tns:id="request\_msg\_egenandelsvar\_v1p0" tns:mimeparameters="type=text/xml" tns:mimetype="multipart/related"> <tns:Constituent tns:idref="msg\_header" tns:excludedFromSignature="false"/> <tns:Constituent tns:idref="message\_egenandelsvar\_v1p0" tns:excludedFromSignature="false"/> </tns:Composite> </tns:CompositeList>

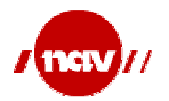

#### </tns:Packaging>

```
• SimplePart/NamespaceSupported:location
```

```
<!-- SimplePart Egenandel -->
<tns:SimplePart tns:id="message_egenandel_v1p0" tns:mimetype="application/xml">
       <tns:NamespaceSupported 
      tns:location="http://www.kith.no/xmlstds/msghead/2006-05-24/MsgHead-v1_2.xsd" 
      tns:version="1.2">http://www.kith.no/xmlstds/msghead/2006-05-24/MsgHead-v1_2.xsd 
       </tns:NamespaceSupported>
       <tns:NamespaceSupported
      tns:location="http://www.kith.no/xmlstds/nav/egenandel/2010-02-01/NAV-Egenandel-2010-02-
01.xsd" 
      tns:version="1.0">http://www.kith.no/xmlstds/nav/egenandel/2010-02-01/NAV-Egenandel-2010-
02-01.xsd 
       </tns:NamespaceSupported>
</tns:SimplePart>
<tns:SimplePart tns:id="message_egenandelsvar_v1p0" tns:mimetype="application/xml">
       <tns:NamespaceSupported 
      tns:location="http://www.kith.no/xmlstds/msghead/2006-05-24/MsgHead-v1_2.xsd" 
      tns:version="1.2">http://www.kith.no/xmlstds/msghead/2006-05-24/MsgHead-v1_2.xsd 
       </tns:NamespaceSupported>
       <tns:NamespaceSupported 
      tns:location="http://www.kith.no/xmlstds/nav/egenandel/2010-02-01/NAV-Egenandel-2010-02-
01.xsd" tns:version="1.0">http://www.kith.no/xmlstds/nav/egenandel/2010-02-01/NAV-Egenandel-2010-
02-01.xsd 
       </tns:NamespaceSupported>
```
</tns:SimplePart>

#### 5.5.2.2 Fagmelding som er kryptert men ikke komprimert

Eksemplet inneholder fagmelding som er kryptert men ikke komprimert:

```
<!-- CollaborationRole = eResept - Reseptoppgjor -->
<tns:CollaborationRole>
        <tns:ProcessSpecification tns:name="Reseptoppgjor" tns:version="1.0" 
             xlink:href="http://www.nav.no/processes/eResept.xml" xlink:type="simple" 
             tns:uuid="9584df74-571a-487f-bc5c-jj438sg294bd"/>
        <tns:Role tns:name=" Utleverer" xlink:href="http://www.nav.no/processes#Utleverer"
                 xlink:type="simple"/>
        <tns:ApplicationCertificateRef tns:certId="default_crypt_cert"/>
        <tns:ServiceBinding>
                 <tns:Service tns:type="string">OppgjorsKontroll</tns:Service>
```
• CollaborationRole/ServiceBinding/Service/CanSend/ThisPartActionBinding:packageId og CollaborationRole/ServiceBinding/Service/CanReceive/ThisPartActionBinding:packagingId

> <tns:CanSend> <tns:ThisPartyActionBinding tns:action="Oppgjorskrav" tns:id="Oppgjorskrav" tns:packageId="OppgjorskravPackage"> <tns:BusinessTransactionCharacteristics tns:isAuthenticated="none" tns:isAuthorizationRequired="false" tns:isConfidential="none" tns:isIntelligibleCheckRequired="false" tns:isNonRepudiationReceiptRequired="true" tns:isNonRepudiationRequired="true" tns:isTamperProof="none" tns:timeToPerform="P180M"/> <tns:ChannelId>asyncSMTPChannelA2</tns:ChannelId>

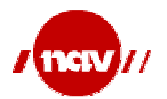

 </tns:ThisPartyActionBinding> </tns:CanSend> <tns:CanReceive> <tns:ThisPartyActionBinding tns:action="Oppgjorsresultat" tns:id="Oppgjorsresultat" tns:packageId="OppgjorsresultatPackage"> <tns:BusinessTransactionCharacteristics tns:isAuthenticated="none" tns:isAuthorizationRequired="false" tns:isConfidential="none" tns:isIntelligibleCheckRequired="false" tns:isNonRepudiationReceiptRequired="true" tns:isNonRepudiationRequired="true" tns:isTamperProof="none" tns:timeToPerform="P180M" /> <tns:ChannelId>asyncSMTPChannelA2</tns:ChannelId> </tns:ThisPartyActionBinding> </tns:CanReceive> • Packaging/CompositeList/Composite/Encapsulation:idref og Packaging/CompositeList/Composite/Constituent:idref <!-- eResept – Reseptoppgjor packages --> <tns:Packaging tns:id="OppgjorskravPackage"> <tns:ProcessingCapabilities tns:generate="true" tns:parse="true"/> <tns:CompositeList> <tns:Encapsulation tns:id="enc\_ERM18\_v2p3" tns:mimetype="application/pkcs7-mime" tns:mimeparameters="smime-type="enveloped-data""> <tns:Constituent tns:idref="message\_ERM18\_v2p3" /> </tns:Encapsulation> <tns:Composite tns:id="msg\_ERM18\_v2p3" tns:mimeparameters="type=text/xml" tns:mimetype="multipart/related"> <tns:Constituent tns:idref="msg\_header" tns:excludedFromSignature="false"/> <tns:Constituent tns:idref="enc\_ERM18\_v2p3" tns:excludedFromSignature="false"/> </tns:Composite> </tns:CompositeList> </tns:Packaging> <tns:Packaging tns:id="OppgjorsresultatPackage"> <tns:ProcessingCapabilities tns:generate="true" tns:parse="true"/> <tns:CompositeList> <tns:Encapsulation tns:id="enc\_ERM22\_v2p3" tns:mimetype="application/pkcs7-mime" tns:mimeparameters="smime-type=&quot:enveloped-data""> <tns:Constituent tns:idref="message\_ERM22\_v2p3" /> </tns:Encapsulation> <tns:Composite tns:id="msg\_ERM22\_v2p3" tns:mimeparameters="type=text/xml" tns:mimetype="multipart/related"> <tns:Constituent tns:idref="msg\_header" tns:excludedFromSignature="false"/> <tns:Constituent tns:idref="enc\_ERM22\_v2p3" tns:excludedFromSignature="false"/> </tns:Composite> </tns:CompositeList> </tns:Packaging>

• SimplePart/NamespaceSupported:location

<!-- SimplePart eResept - Reseptoppgjor --> <tns:SimplePart tns:id="message\_ERM18\_v2p3" tns:mimetype="application/xml">

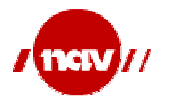

<tns:NamespaceSupported tns:location="http://www.kith.no/xmlstds/eresept/m18/2009-03-18/ER-M18-2009-03-18.xsd" tns:version="2.3">http://www.kith.no/xmlstds/eresept/m18/2009-03-18/ER-M18-2009-03- 18.xsd</tns:NamespaceSupported> </tns:SimplePart> <tns:SimplePart tns:id="message\_ERM22\_v2p3" tns:mimetype="application/xml"> <tns:NamespaceSupported tns:location="http://www.kith.no/xmlstds/eresept/m22/2009-03-18/ER-M22-2009-03-18.xsd" tns:version="2.3">http://www.kith.no/xmlstds/eresept/m22/2009-03-18/ER-M22-2009-03- 18.xsd</tns:NamespaceSupported> </tns:SimplePart> 5.5.2.3 Fagmelding som er både kryptert og komprimert

Eksemplet inneholder fagmelding som både er kryptert og komprimert:

<!-- CollaborationRole = Behandlerkrav --> <tns:CollaborationRole> <tns:ProcessSpecification tns:name="BehandlerKrav" tns:version="1.0" xlink:href="http://www.nav.no/processes/BehandlerKrav.xml" xlink:type="simple" tns:uuid="0781aac0-e7b8-11dd-ba2f-0800200c9a66"/> <tns:Role tns:name="Behandler" xlink:href="http://www.nav.no/processes#Behandler" xlink:type="simple"/> <tns:ApplicationCertificateRef tns:certId="default\_crypt\_cert"/> <tns:ServiceBinding> <tns:Service tns:type="string">BehandlerKrav</tns:Service>

• CollaborationRole/ServiceBinding/Service/CanSend/ThisPartActionBinding:packageId og CollaborationRole/ServiceBinding/Service/CanReceive/ThisPartActionBinding:packagingId

> <tns:CanSend> <tns:ThisPartyActionBinding tns:action="OppgjorsMelding" tns:id="BehandlerKravOppgjorsMelding" tns:packageId="BehandlerKravPackage" xlink:type="simple"> <tns:BusinessTransactionCharacteristics tns:isAuthenticated="none" tns:isAuthorizationRequired="false" tns:isConfidential="none" tns:isIntelligibleCheckRequired="false" tns:isNonRepudiationReceiptRequired="true" tns:isNonRepudiationRequired="true" tns:isTamperProof="none" tns:timeToPerform="P180M"/> <tns:ChannelId>asyncSMTPChannelA1</tns:ChannelId> </tns:ThisPartyActionBinding> </tns:CanSend> <tns:CanReceive> <tns:ThisPartyActionBinding tns:action="Svarmelding" tns:id="BehandlerKrav\_Svarmelding" tns:packageId="ApprecPackage" xlink:type="simple"> <tns:BusinessTransactionCharacteristics tns:isAuthenticated="none" tns:isAuthorizationRequired="false" tns:isConfidential="none" tns:isIntelligibleCheckRequired="false" tns:isNonRepudiationReceiptRequired="true" tns:isNonRepudiationRequired="true" tns:isTamperProof="none" tns:timeToPerform="P180M"/>

<tns:ChannelId>asyncSMTPChannelA1</tns:ChannelId>

</tns:ThisPartyActionBinding>

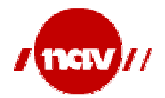

#### </tns:CanReceive>

• Packaging/CompositeList/Composite/Encapsulation:idref og Packaging/CompositeList/Composite/Constituent:idref

<!-- Behandlerkrav packages --> <tns:Packaging tns:id="BehandlerKravPackage"> <tns:ProcessingCapabilities tns:generate="true" tns:parse="true"/> <tns:CompositeList> <tns:Encapsulation tns:id="zip\_behandlerkrav\_v1p0" tns:mimetype="application/x-gzip" tns:mimeparameters="type=application/x-gzip"> <tns:Constituent tns:idref="message\_behandlerkrav\_v1p0" tns:excludedFromSignature="false"/> </tns:Encapsulation> <tns:Encapsulation tns:id="enc\_behandlerkrav\_v1p0" tns:mimetype="application/pkcs7-mime" tns:mimeparameters="smime-type="enveloped-data""> <tns:Constituent tns:idref="zip\_behandlerkrav\_v1p0" tns:excludedFromSignature="false"/> </tns:Encapsulation> <tns:Composite tns:id="msg\_behandlerkrav\_v1p0" tns:mimeparameters="type=text/xml" tns:mimetype="multipart/related"> <tns:Constituent tns:idref="msg\_header" tns:excludedFromSignature="false"/> <tns:Constituent tns:idref="enc\_behandlerkrav\_v1p0" tns:excludedFromSignature="false"/> </tns:Composite> </tns:CompositeList>

</tns:Packaging>

• SimplePart/NamespaceSupported:location

```
<!-- SimplePart Behandlerkrav -->
<tns:SimplePart tns:id="message_behandlerkrav_v1p0" tns:mimetype="application/xml">
       <tns:NamespaceSupported 
            tns:location="http://www.kith.no/xmlstds/msghead/2006-05-24/MsgHead-v1_2.xsd" 
            tns:version="1.2">http://www.kith.no/xmlstds/msghead/2006-05-24/MsgHead-
v1_2.xsd</tns:NamespaceSupported>
       <tns:NamespaceSupported 
            tns:location="http://www.kith.no/xmlstds/bkm/2006-12-20/behandlerkrav.xsd" 
            tns:version="1.0">http://www.kith.no/xmlstds/bkm/2006-12-
20/behandlerkrav.xsd</tns:NamespaceSupported>
</tns:SimplePart>
```
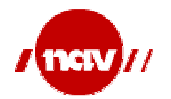

#### 5.5.2.4 Flere versjoner i SimplePart og Packaging

```
<!-- SimplePart Epikrise -->
<tns:SimplePart tns:id="message_epikrise_v1p0" tns:mimetype="text/xml">
        <tns:NamespaceSupported 
               tns:location="http://www.kith.no/xmlstds/epikrise/Epikrise-v1.0.xsd" 
               tns:version="1.0">http://www.kith.no/xmlstds/epikrise/Epikrise-v1.0.xsd 
        </tns:NamespaceSupported>
</tns:SimplePart>
<tns:SimplePart tns:id="message_epikrise_v1p1" tns:mimetype="text/xml">
       <tns:NamespaceSupported 
               tns:location="http://www.kith.no/xmlstds/epikrise/2006-09-23/Epikrise-v1.1.xsd" 
               tns:version="1.1">http://www.kith.no/xmlstds/epikrise/2006-09-23/Epikrise-v1.1.xsd 
        </tns:NamespaceSupported>
</tns:SimplePart>
<tns:SimplePart tns:id="message_epikrise_v1p2" tns:mimetype="text/xml">
       <tns:NamespaceSupported 
               tns:location="http://www.kith.no/xmlstds/epikrise/2012-02-15/Epikrise-v1.2.xsd" 
               tns:version="1.2">http://www.kith.no/xmlstds/epikrise/2012-02-15/Epikrise-v1.2.xsd 
        </tns:NamespaceSupported>
</tns:SimplePart>
<!-- Epikrise packages -->
<tns:Packaging tns:id="EpikrisePackage">
        <tns:ProcessingCapabilities tns:generate="true" tns:parse="true"/>
       <tns:CompositeList>
                <tns:Encapsulation tns:id="enc_epikrise_v1p0" tns:mimetype="application/pkcs7-mime" 
                       tns:mimeparameters="smime-type="enveloped-data"">
                         <tns:Constituent tns:idref="message_epikrise_v1p0" />
                </tns:Encapsulation>
                <tns:Encapsulation tns:id="enc_epikrise_v1p1" tns:mimetype="application/pkcs7-mime" 
                       tns:mimeparameters="smime-type="enveloped-data"">
                         <tns:Constituent tns:idref="message_epikrise_v1p1" />
                </tns:Encapsulation>
                <tns:Encapsulation tns:id="enc_epikrise_v1p2" tns:mimetype="application/pkcs7-mime" 
                       tns:mimeparameters="smime-type=&quot:enveloped-data"">
                         <tns:Constituent tns:idref="message_epikrise_v1p2" />
                </tns:Encapsulation>
                <tns:Composite tns:id="msg_epikrise_v1p0" tns:mimeparameters="type=text/xml" 
                        tns:mimetype="multipart/related">
                        <tns:Constituent tns:idref="msg_header"/>
                         <tns:Constituent tns:idref="enc_epikrise_v1p0"/>
                </tns:Composite>
                <tns:Composite tns:id="msg_epikrise_v1p1" tns:mimeparameters="type=text/xml" 
                        tns:mimetype="multipart/related">
                        <tns:Constituent tns:idref="msg_header"/>
                         <tns:Constituent tns:idref="enc_epikrise_v1p1"/>
                </tns:Composite>
                <tns:Composite tns:id="msg_epikrise_v1p2" tns:mimeparameters="type=text/xml" 
                        tns:mimetype="multipart/related">
                        <tns:Constituent tns:idref="msg_header"/>
                        <tns:Constituent tns:idref="enc_epikrise_v1p2"/>
                </tns:Composite>
       </tns:CompositeList>
</tns:Packaging>
```
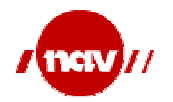

#### 5.5.3 Versjonsstøtte i CPP mal

Som et eksempel inneholder malen alle versjoner av eResept meldinger og aktuelle NAV meldinger som finnes, og man må derfor kun beholde nyeste støttede versjon i CPP. For å få en liste med namespaces som er registrert i CPP mal kan følge XPath kjøres:

/tns:CollaborationProtocolProfile/tns:SimplePart/tns:NamespaceSupported/@tns:location

#### Eksempel på resultat av XPath:

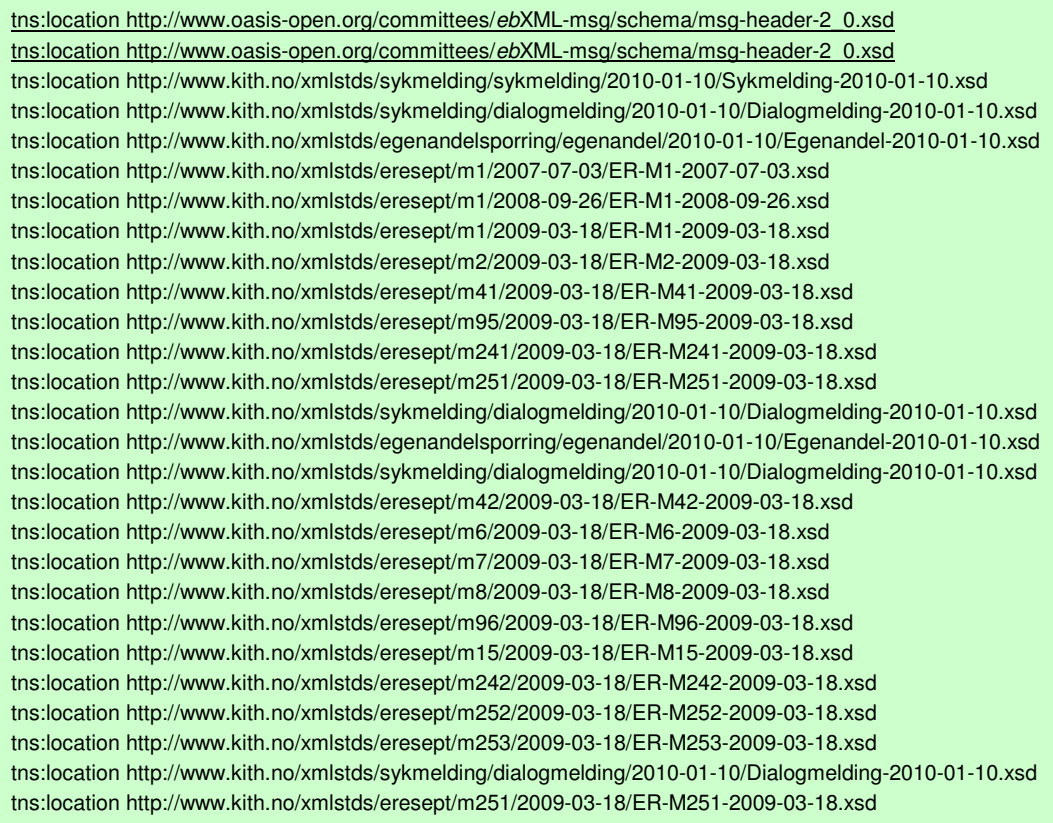

(namespacene som er streket under må alltid støttes da dette indikerer at man støtter ebXML 2.0 versjonen av tilhørende SOAP)

I denne listen må man finne de namespacer man ikke skal støtte og fjerne alle tilhørende SimplePart elementer. Dersom man f.eks støtter namespacet ER-M1-2009-03-18 så skal tilhørende SimplePart beholdes. Mens tilhørende SimplePart for ER-M1-2008-09-26 og ER-M1-2007-07-03 fjernes. Man må også lete frem Constituent elementeter som refererer til SimplePart elementet som ble fjernet og fjerne Composite elementet som denne Constituent ligger under. Man kan også velge å eliminere namespaces som ikke støttes ved å starte med iteringer av Composite elementene i CompsiteList.

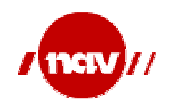

# 5.6 Eksempel på utforming av CPP fra mal

I eksempelet vil ta utgangspunkt i et fiktivt legekontor hvor vi har følgende informasjon tilgjengelig:

- Her-id: **1234**
- e-post adresse: **etlegekontor@edi.nhn.no**
- signeringssertifikat:
	- o serienummer: **9429**
		- o utsteder: **Buypass Class 3 Test4 CA 1**
	- krypteringssertifikat:
		- o serienummer: **9428**
		- o utsteder: **Buypass Class 3 Test4 CA 1**
- Prosesser som støttes:
	- o **eResept** (dvs. en samling av prosesser som illustrert i Kap. 5.4)
	- o **Legemelding**
	- o **Egenandel** (innebærer ebXML over https)
- Namespace støtte i eResept:
	- o <liste med namespaces>

Ved å bytte ut alle verdier i CPP malen vha "søk og erstatt" metoden eller XPath, fjerne prosesser som ikke støttes med tilhørende fjerning av namespaces som ikke støttes, får man en CPP som kan sendes inn til Adresseregisteret.

### 5.7 Comment

Her kan man sette inn tekst dersom den nye CPA'en man mottar som resultat av denne CPP skal erstatte en eller flere tidligere CPA.

Teksten skal alltid være eksakt slik: "Skal erstatte tidligere CPA med cpaid XXXXXXXX" (hvis en) eller

"Skal erstatte tidligere CPA med cpaid XXXXXXXX,YYYYYYYYY, osv." (hvis flere) der XXXXXXXX, YYYYYYYY osv. er CPAId som er i bruk fra tidligere.

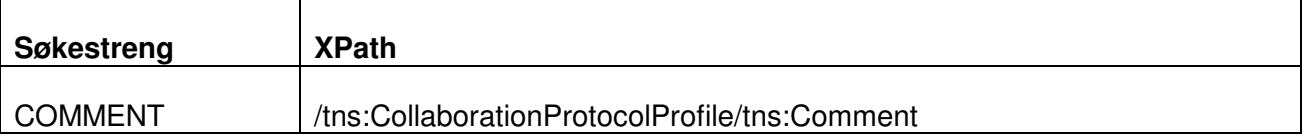

# 6 Tolking av mottatt CPA

CPAen inneholder mye informasjon og dette kapittelet beskriver hva minstekravet er for bruk av informasjon fra CPA for å sende og motta meldinger over ebXML.

# 6.1 CollaborationProtocolAgreement og cpaid

Fra CollaborationProtocolAgreement elementet hentes et REQUIRED cpaid atributt som er en unik id for dokumentet. Verdien av cpaid settes av den ene parten og brukes av begge.

cpaid skal være en URI, slik det er anbefalt fra OASIS.

Verdien i cpaid atributtet skal brukes som verdien av CPAId elementet i en ebXML Message Header for bruk i henhold til ebXML Messaging 2.0 standarden.

Verdien av cpaid er unik og en ny CPA vil alltid ha en ny cpaid.

Tidligere har cpaid vært definert som kombinasjoner av flere verdier, slik at det har fått en bruk utover å være en unik id. Dette går vi nå bort fra og anbefaler at det blir en ren id som defineres av den som setter opp CPA dokumentet. Hvilke verdier cpaid skal settes sammen av er nærmere beskrevet i dokumentet "Rammeverk for elektronisk meldingsutveksling i helsevesenet" utgitt av KITH.

# 6.2 CPA Gyldighetstid

Gyldigheten av en CPA er gitt av Start og End elementene. Disse ser slik ut: <tp:Start>2009-11-26T14:26:21Z</tp:Start> <tp:End>2011-04-16T09:16:08Z</tp:End>

Hvis startdatoen settes til tidspunktet for opprettelsen av CPA eller tidligere, betyr dette at den kan tas i bruk umiddelbart. Hvis startdatoen er fram i tid kan CPA leses inn umiddelbart, men ikke tas i bruk før det tidspunktet som er angitt i Start elementet. Dette kan være relevant både ved sertifikatbytter eller ved innføring av nye meldinger som ikke skal tas i bruk før på et gitt tidspunkt.

Sluttdatoen, tidspunktet angitt i End elementet, bør ikke være senere enn tidspunktet for utløpsdato i det sertifikatet som går ut først av partenes sertifikater.

NB!! Når sluttdato er nådd skal CPAen og tilhørende cpaid ikke lenger benyttes.

Det vil være behov for å ha overlappende gyldighetsperioder på CPAer med tanke på sertifikatbytter eller e-postbytte.

I noen tilfeller vil det også være behov for å tilbakekalle en CPA med en gang en ny CPA er utstedt. Pr. nå er det ikke laget regler for hvordan man skal tilbakekalle en CPA som allerede er utstedt.

# 6.3 PartyInfo

<tp:PartyInfo tp:defaultMshChannelId="asyncSmtpChannelA1" tp:defaultMshPackageId="MshSignalPackaging" tp:partyName="name"> <tp:PartyId tp:type="HER">984064314</tp:PartyId> <tp:PartyRef xlink:href="http://reseptformidleren.no/eResept/rekvirent" />

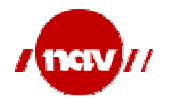

#### </tp:PartyInfo>

Det finnes en Partylnfo struktur for hver av de to kommunikasjonspartene i en CPA.

#### 6.3.1 partyName

Dette er partens navn i dagligtale på menneskelesbar form. *partyName* skal ikke tas med i ebXML konvolutten i en ebXML forsendelse.

#### 6.3.2 PartyId

I all ebXML kommunikasjon over Norsk Helsenett, skal det kun brukes HER-id for å identifisere aktøren, PartyId type="HER". Enhver fravikelse av denne regelen skal dokumenteres og grunngis.

For aktører som ikke kommuniserer over Norsk Helsenett kan ENH benyttes for å identifisere aktøren, PartyId type="ENH".

PartyId skal med i ebXML konvolutten i en ebXML forsendelse.

#### 6.3.3 PartyRef

En rolle i en prosess (tjeneste), f.eks. Utleverer, kan bestå av flere ulike aktørgrupper, eks. Bandasjist og Apotek. I de tilfeller det er behov for å skille de ulike aktørgruppene fra hverandre til tross for at de innehar samme aktive rollen kan PartyRef benyttes. Elementet har ingen spesiell betydning i en CPA, men kan benyttes av de aktører som beskrevet ovenfor. Det anbefales at man benytter en beskrivende URL som verdi i elementet.

Eksempel: <tp:PartyRef xlink:href="http://reseptformidleren.no/eResept/rekvirent" /> <tp:PartyRef xlink:href="http://reseptformidleren.no/eResept/apotek" /> <tp:PartyRef xlink:href="http://reseptformidleren.no/eResept/bandasjist" />

#### 6.3.4 CollaborationRole[n]

Her angis partens forhold til en gitt tjeneste.

Det kan være flere CollaborationRole for hver part i en CPA. For hver CollaborationRole er det gitt en Role og en Service.

Merk!

eResept har etablert synkron meldingsutveksling ved bruk av webService og for disse utvekslingene benyttes det ikke CPP. De CollaborationRole som gjelder for eResept sine synkrone meldingsutvekslinger kan imidlertid beholdes når ny CPP dannes, da den som ansvarer for å danne ny CPA på bakgrunn av endrede CPPer vil utelate de synkrone meldingsutvekslingene som gjelder for eResept når ny CPA dannes.

Evt. "overflødige" Packaging og SimplePart elementer vil også utelates i den nye CPAen.

#### 6.3.4.1 Role

Den aktive rollen parten spiller i den aktuelle tjenesten. Denne skal med i ebXML konvolutten i en ebXML forsendelse.

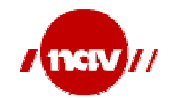

#### **6.3.4.2 Service**

Selve tjenesten man benytter, eks. eResept eller HarBorgerEgenandelFritak. Service skal med i ebXML konvolutten i en ebXML forsendelse.

#### **6.3.4.3 Action [m]**

Handlingen som utføres i denne meldingsutvekslingen til denne tjenesten, eks. Rekvirering eller EgenandelForesporsel.

Det kan være flere Action for hver tjeneste. Action skal med i ebXML konvolutten i en ebXML forsendelse.

#### 6.3.5 TransportReceiver og TransportSender

De parameterne som avsender benytter i sin kommunikasjon med mottaker angis i TransportSender, mens de tilsvarende parameterne for mottaker angis i TransportReciver.

#### 6.3.5.1 Protokoll

Protokollen som det er besluttet å benytte i utvekslingen, normalt enten SMTP, HTTP eller HTTPS.

#### **6.3.5.2 Endpoint**

Her angis adressen som skal benyttes for denne meldingsutvekslingen. Endpoint kan være enten en e-post adresse (kjent som edi-adresse) eller en https adresse. Endpoint skal ikke med i ebXML konvolutten, men angi hvor ebXML-meldingen skal leveres.

#### 6.3.6 Sertifikat

Sertifikatet som skal benyttes til å signere ebXML kommunikasjonen for hver part.

Det skal også angis et krypteringssertifikat for hver part.

Det er i dag praksis å benytte eldste gyldige sertifikat for kryptering til en part. Når et sertifikat er definert i en CPA skal kun dette sertifikatet benyttes.

Dette tvinger frem en bedre løsning. Ved å innføre krypteringssertifikat i CPP/CPA, vil ikke denne regelen lenger gjelde. Dette vil hjelpe i forhold til en entydig identifisering av sertifikater, men vil kreve mer oppdatering av både CPP og CPA.

#### 6.3.7 Comment

Her er det ønskelig å legge inn informasjon om hvilke CPPer en gitt CPA er dannet ut i fra. Denne informasjonen kan man bruke til å matche utsendt CPP med innkommende CPA.

Innholdet i Comment kan være tekst på formen "Basert på CPP XXXXXX og YYYYYY" der XXXXXX og YYYYY typisk vil være partenes CPP-id'er.

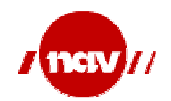

# 6.4 Lese verdier i CPA

Det forventes at den installasjonen som mottar en ferdig CPA, åpner denne og minimum leser følgende nøkkeldata for å oppdatere sitt kommunikasjonssystem:

- unik CPA-id
- gyldighetsperiode for CPA
- Den andre parts krypteringssertifikat
- Den andre parts signeringssertifikat

### Vi kan veldig forenklet finne de elementene som vi absolutt trenger i første omgang på følgende steder i en gitt CPA:

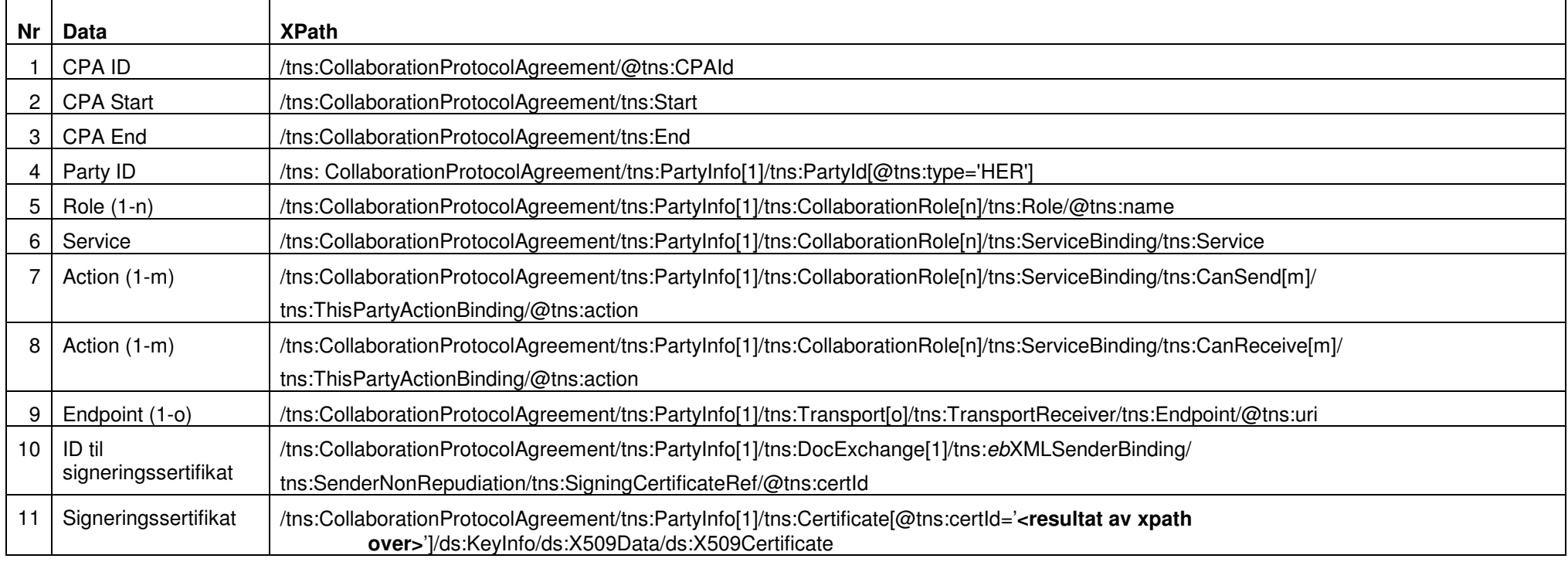

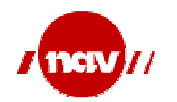

Side: 31 Versjon: 2.215. mars 2013

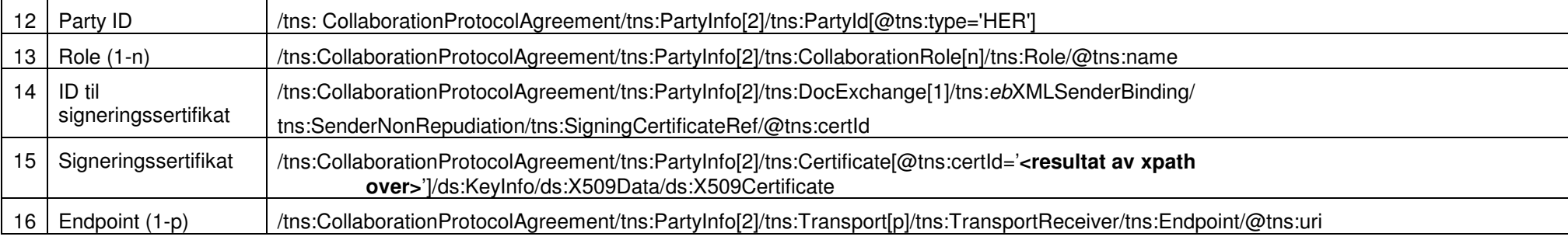

For å finne korrekt *Endpoint* som er knyttet til en *action* må man hente ut *OtherPartyActionBinding* sin *Channelld*, finne tilhørende *Transport*<br>element, finne *TransportReceiver* elementet og hente ut *Endpoint* som

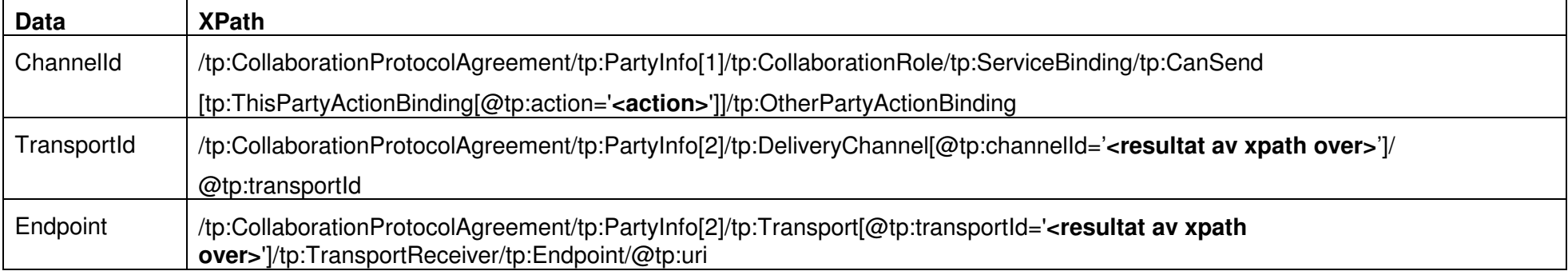

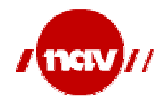

# 7 Begrepsoversikt

Følgende begreper omtales i dokumentet:

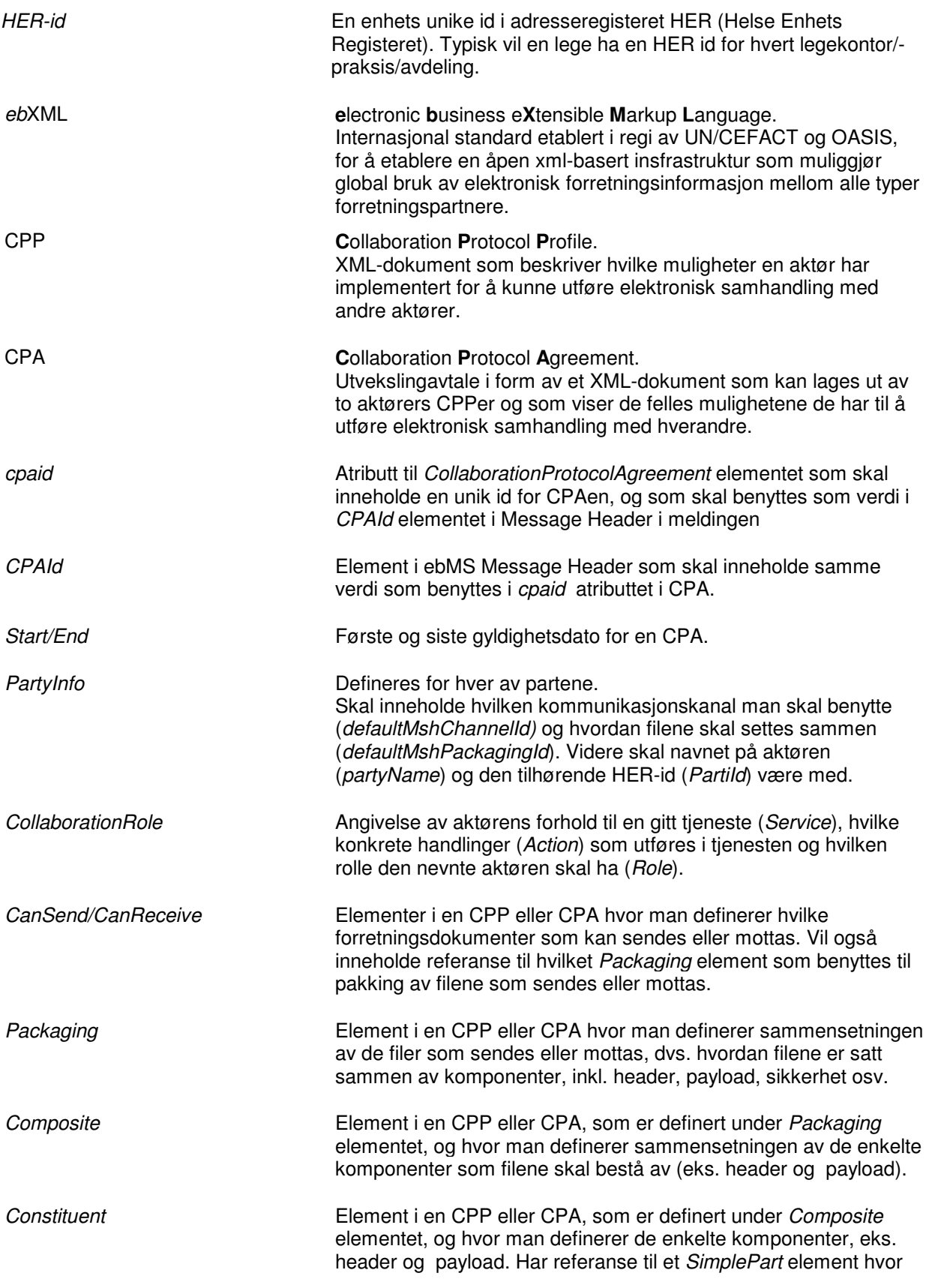

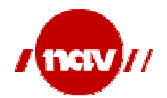

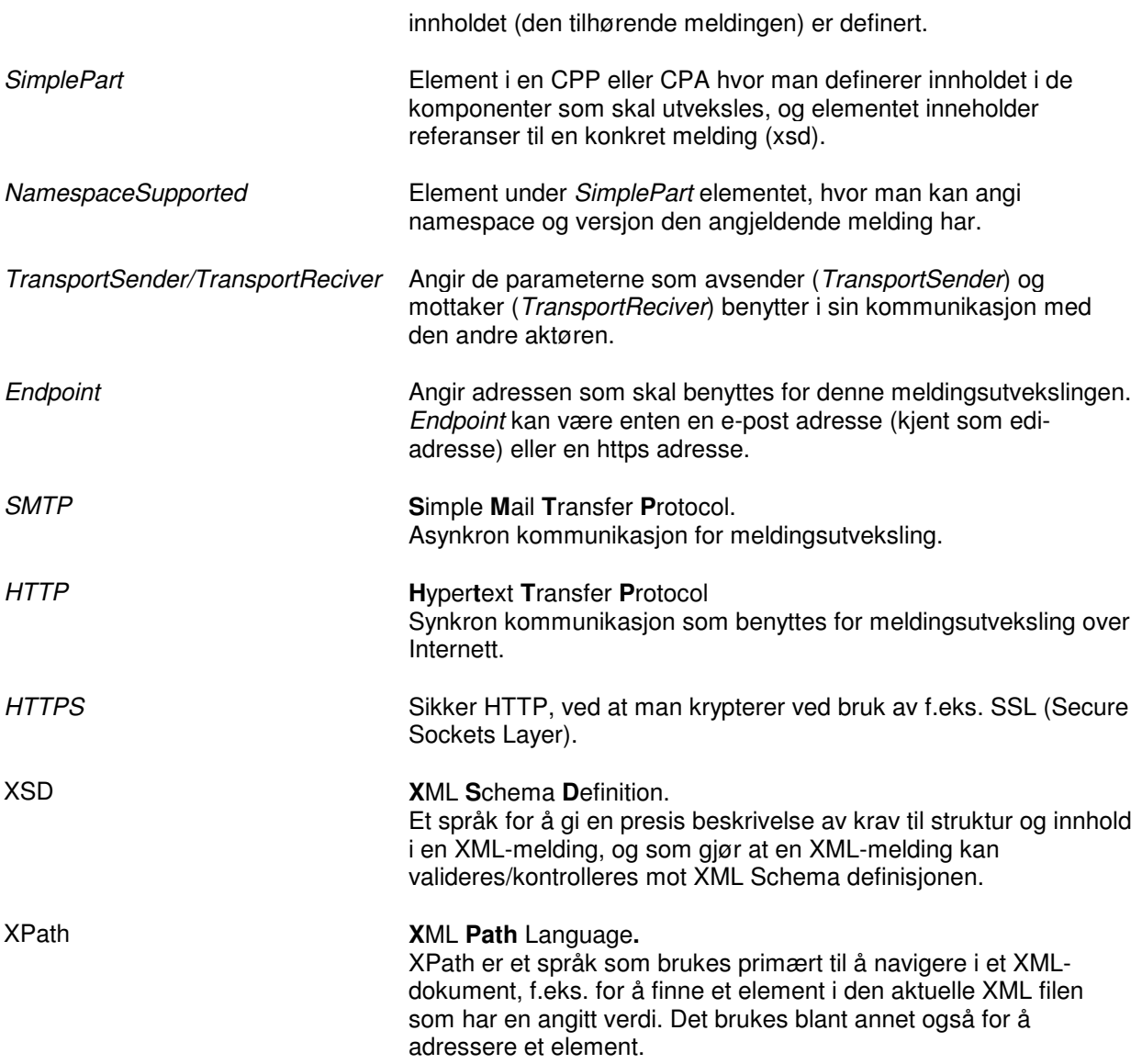